<span id="page-0-0"></span>AMPA Z EPAMPA Z EPAMPA Z EPAMPA Z EPAMPA Z EPAMPA Z EPAMPA Z EPAMPA Z E

# Algoritmos y estructuras de datos

# Pilas y colas en listas enlazadas

# Francisco Javier Zaragoza Martínez

Universidad Autónoma Metropolitana Unidad Azcapotzalco Departamento de Sistemas

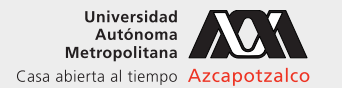

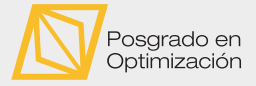

 $\leftarrow$ 

#### 12 de mayo de 2021

 $2Q$ 

#### AMPA Z EPAMPA Z EPAMPA Z EPAMPA Z EPAMPA Z EPAMPA Z EPAMPA Z EPAMPA Z E Tipo de datos abstracto pila Operaciones de pilas

Una pila s tiene dos operaciones:

- 1 apila $(s, x)$  agrega el dato x a la pila s y
- **2** desapila(s) regresa el último dato agregado a s y lo elimina.

Adicionalmente queremos crear y destruir una pila y saber si está vacía.

#### Listas enlazadas

Si lo pensamos bien, prácticamente todas estas operaciones son idénticas a las que ya conocemos para una lista enlazada: una pila será una lista enlazada en la que siempre se insertan o eliminan nodos al principio.

 $2Q$ 

 $\triangleright$   $\triangleleft$   $\triangleleft$   $\triangleleft$   $\triangleright$   $\triangleleft$   $\triangleright$   $\triangleleft$   $\triangleright$   $\triangleright$ 

#### ANYA ZEMNA ZEMNA ZEMNA ZEMNA ZEMNA ZEMNA ZEMNA ZEMNA ZE Tipo de datos abstracto pila Ejemplo de operaciones de pila en una lista enlazada

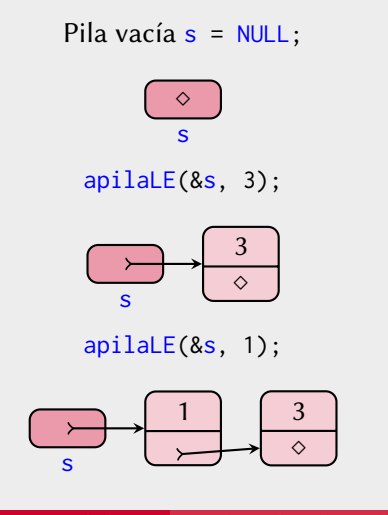

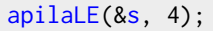

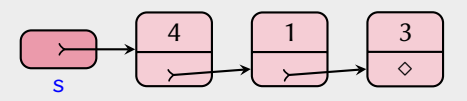

desapilaLE(&s, &x);

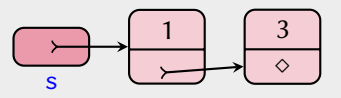

 $apilalE(8s, 5);$ 

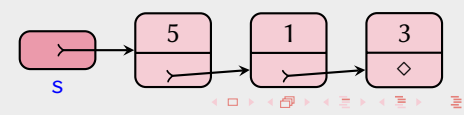

[Algoritmos y estructuras de datos](#page-0-0) [Pilas y colas en listas enlazadas](#page-0-0) Francisco Zaragoza UAM Azcapotzalco 3/15

 $2Q$ 

## AMPA Z EPAMPA Z EPAMPA Z EPAMPA Z EPAMPA Z EPAMPA Z EPAMPA Z EPAMPA Z E Pila en una lista enlazada Estructura de datos

Definiremos un tipo estructurado nodo para representar un nodo y también un tipo pilaLE para representar una pila como una lista enlazada. El tipo nodo consiste de un dato a y un apuntador sig al siguiente nodo (que valdrá NULL si no hay siguiente nodo).

```
typedef struct nodo {
 int a; // dato almacenado
 struct nodo *sig; // enlace al siguiente
} nodo ;
```
Por otro lado, el tipo pilaLE es un apuntador a nodo.

```
typedef nodo * pilaLE ;
```
Note que los tipos nodo \*, struct nodo \* y pilaLE son equivalentes.

(ロ) (何) (ヨ) (ヨ) (ヨ) ヨーのQ(~

## AMPA Z EPAMPA Z EPAMPA Z EPAMPA Z EPAMPA Z EPAMPA Z EPAMPA Z EPAMPA Z E Pila en una lista enlazada Pilas vacías

Declaramos una pila vacía s con pilaLE  $s = NULL$ ; De la misma manera, sabremos que la pila está vacía si  $s = NULL$ .

> ◇ s

Destruir una pila es lo mismo que destruir una lista enlazada.

```
void destruyePilaLE(pilaLE *s) {
  int x;
  while ( desapilaLE(s, &x));
}
```
 $2Q$ 

## XXYA ZEXXYAZEXXYAZEXXYAZEXXYAZEXXYAZEXXYAZEXXYAZEXXYAZE Pila en una lista enlazada Agregar un dato a una pila

Esto es lo mismo que insertar un nodo al inicio de una pila.

```
void apilaLE ( pilaLE *s, int x) {
  insertaNodo (s, x) ;
}
```
 $($  D  $)$   $($   $\overline{m}$ 

 $2Q$ 

 $\mathbf{y}$  and  $\mathbf{y}$  is a set of  $\mathbf{y}$  is a

#### XXYA ZEXXYAZEXXYAZEXXYAZEXXYAZEXXYAZEXXYAZEXXYAZEXXYAZE Pila en una lista enlazada Borrar un dato de una pila

Esto es lo mismo que eliminar un nodo del principio de la pila.

```
int desapilaLE ( pilaLE *s, int *x) {
  return eliminaNodo (s, x) ;
}
```
 $\leftarrow$ 

 $2Q$ 

#### XXYA ZEXXYAZEXXYAZEXXYAZEXXYAZEXXYAZEXXYAZEXXYAZEXXYAZE Tres representaciones de pilas Resumen de resultados

Cantidad de operaciones en el peor de los casos, actuando sobre una pila s de hasta n elementos y un elemento x.

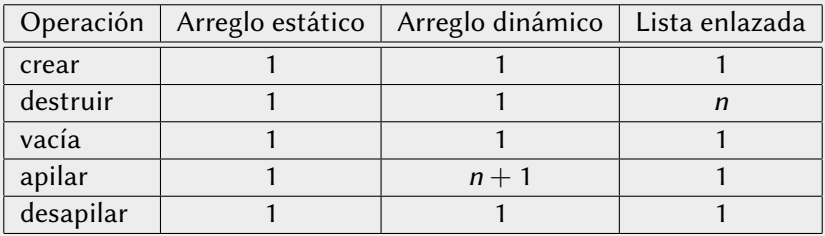

Recordemos que la  $n + 1$  en la pila en arreglo dinámico es en promedio una constante menor que 3. La n en la lista enlazada sólo importa si no se usa todo el contenido de la pila: sólo se hace una vez y es en promedio una constante.

 $2Q$ 

 $\triangleright$   $\triangleleft$   $\triangleleft$   $\triangleright$   $\triangleleft$   $\triangleright$   $\triangleright$   $\triangleleft$   $\triangleright$   $\triangleright$ 

#### AMPA Z EPAMPA Z EPAMPA Z EPAMPA Z EPAMPA Z EPAMPA Z EPAMPA Z EPAMPA Z E Tipo de datos abstracto cola Operaciones de colas

Una cola s tiene dos operaciones:

- 1 forma(s, x) agrega el dato x a la cola s y
- **2** desforma(s) regresa el primer dato agregado a s y lo elimina.

Adicionalmente queremos crear y destruir una cola y saber si está vacía.

#### Listas enlazadas

De las operaciones forma y desforma, una deberá actuar sobre el primer nodo de la lista enlazada y la otra sobre el último. Como vimos con la pila, es fácil hacer cualquiera de estas dos operaciones en el primer nodo. Pero hacer desforma sobre el último nodo implica saber dónde está el penúltimo, lo cual es lento. Haremos forma en el último nodo y desforma en el primero.

 $2Q$ 

 $\triangleright$   $\triangleleft$   $\triangleleft$   $\triangleright$   $\triangleleft$   $\triangleright$   $\triangleright$   $\triangleleft$   $\triangleright$   $\triangleright$ 

#### XXWA ZEYXXWA ZEYXXWA ZEYXXWA ZEYXXWA ZEYXXWA ZEYXXWA ZEYXXWA ZE Tipo de datos abstracto cola

Ejemplo de operaciones de cola en una lista enlazada

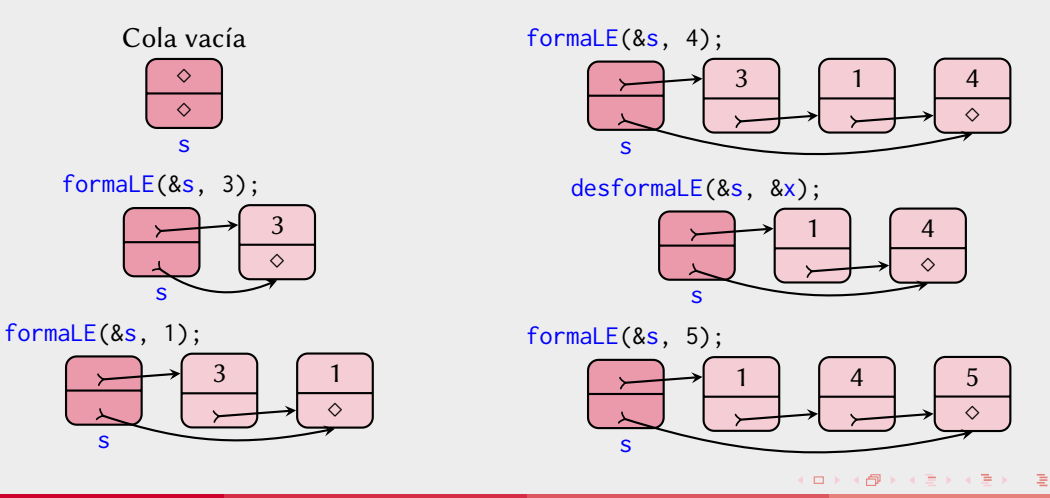

 $2Q$ 

#### XXYA ZEXXYAZEXXYAZEXXYAZEXXYAZEXXYAZEXXYAZEXXYAZEXXYAZE Cola en una lista enlazada Estructura de datos

Definiremos un tipo estructurado colaLE para representar una cola como una lista enlazada. El tipo colaLE consiste de dos apuntadores, uno al primer nodo y otro al último, que serán nulos si la cola está vacía y apuntarán al mismo nodo si la cola tiene exactamente un nodo.

```
typedef struct {
  nodo * ante ; // al primer nodo
  nodo * tras ; // al ultimo nodo
} colaLE ;
```
 $2Q$ 

イロト イ押 トイヨ トイヨト

#### XXYA ZEXXYAZEXXYAZEXXYAZEXXYAZEXXYAZEXXYAZEXXYAZEXXYAZE Cola en una lista enlazada Colas vacías

Crear una cola vacía:

```
void creaColaLE ( colaLE *s) {
  s->ante = NULL ;
  s->tras = NULL;
}
```
Destruir una cola es casi lo mismo que destruir una lista enlazada:

```
void destruyeColaLE(colaLE *s) {
  int x;
  while (desformaLE(s, &x));
}
```
 $\leftarrow$ 

 $2Q$ 

## XXWA ZEYXXWA ZEYXXWA ZEYXXWA ZEYXXWA ZEYXXWA ZEYXXWA ZEYXXWA ZE Cola en una lista enlazada Agregar un dato a una cola

Esto es insertar un nodo al final de una cola. Si es el único nodo, también es el primer nodo. Si no, es el siguiente del anterior último nodo.

```
void formaLE ( colaLE *s, int x) {
 node *t = creaNode(x, NULL); // crea ultimo nodeif (s-)tras == NULL) // es el primer nodo
   s->ante = t; \frac{1}{s} // actualizamos ante
 else
   s->tras ->sig = t; \frac{1}{s} actualizamos enlace
 s->tras = t; \frac{1}{s} // actualizamos tras
}
```
 $2Q$ 

**イロト 4 何 ト 4 ミト 4 ミトー** 

## XXYA ZEXXYAZEXXYAZEXXYAZEXXYAZEXXYAZEXXYAZEXXYAZEXXYAZE Cola en una lista enlazada Borrar un dato de una cola

Esto es casi lo mismo que eliminar un nodo del principio de la cola. Si era el único nodo, entonces tampoco hay último nodo.

```
int desformaLE ( colaLE *s, int *x) {
 if (!eliminaNodo(&(s->ante), x)) // si no hay nodo
   return 0; // no se pudo
 if (s->ante == NULL) // si era el ultimo
   s- > tras = NULL ; // actualizamos tras
 return 1; \frac{1}{2} // si se pudo
}
```
 $2Q$ 

医阿里氏阿里氏

#### <span id="page-14-0"></span>XXYA ZEXXYAZEXXYAZEXXYAZEXXYAZEXXYAZEXXYAZEXXYAZEXXYAZE Tres representaciones de colas Resumen de resultados

Cantidad de operaciones en el peor de los casos, actuando sobre una cola s de hasta n elementos y un elemento x.

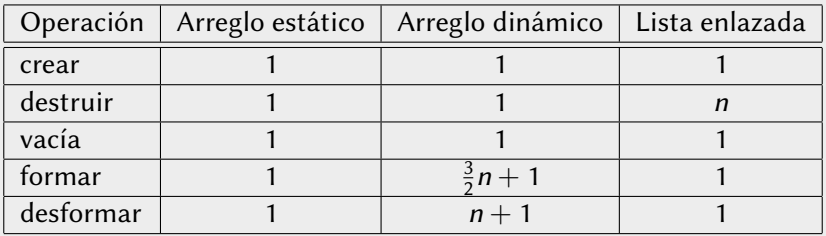

Los  $n + 1$  y  $\frac{3}{2}n + 1$  en la cola en arreglo dinámico son en promedio constantes. La  $n$  en la lista enlazada sólo importa si no se usa todo el contenido de la cola: sólo se hace una vez y es en promedio constante.

 $2Q$ 

トス個 トスミメスミメ